# SW Team 2019 Q2 Planning

#### Structure of Codebase

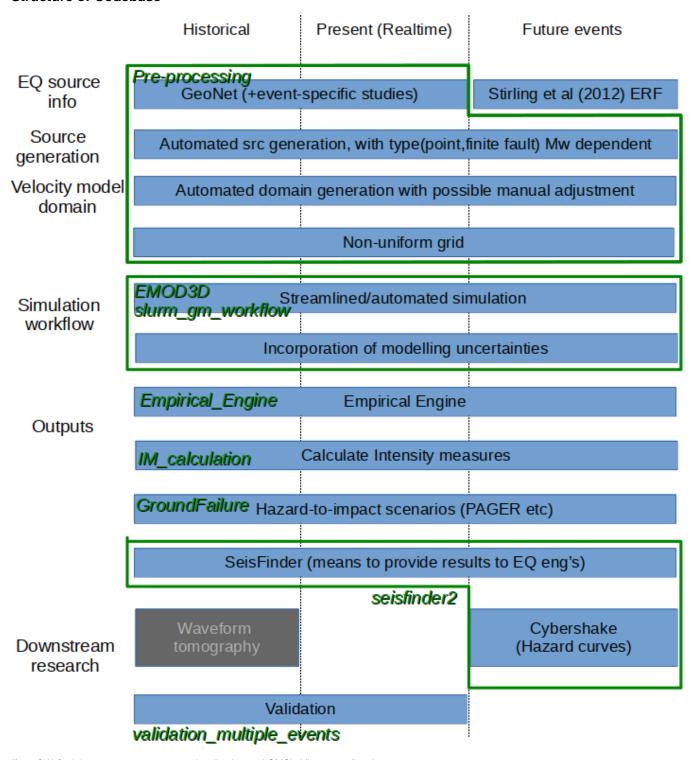

(from SW Codebase 2019 page : qcore, visualisation and GMSimViz are not listed.

This page is somewhat outdated, but contains some useful background)

## **Repository Specific Improvements**

| Repo | Improvement | Note |
|------|-------------|------|
|------|-------------|------|

| slurm_gm_workflow                                | Outstanding issues                                                                                                    |  |
|--------------------------------------------------|----------------------------------------------------------------------------------------------------|--|
| https://github.com/ucgmsim<br>/slurm_gm_workflow | <ul> <li>DB Issue: Fix the lock issue caused by excessive access</li> <li>Remove/update legacy code &amp; parameters and accomodate new environment</li> <li>Deprecate cybershake.json</li> </ul>                                                                                                    |  |
|                                                  | Improvements                                                                                                    |  |
|                                                  | <ul> <li>Separate repos: workflow automation vs calculation</li> <li>Better logging</li> <li>Automated verification/testing</li> <li>Integrate model (srf/vm) into the workflow (with an option to stop before simulation)</li> <li>Estimation performance optimization</li> <li>Automated Visualisation</li> <li>Error handling</li> <li>Realisation name change: AlpineF2K_HYP01-47_S1244 to AlpineF2K_REL01</li> <li>Site specific binary workflow</li> </ul> |  |
| qcore                                            | Remove unneeded code/functions                                                                                                    |  |
|                                                  | More coherent structure with related functions kept in the same file                                                                                                    |  |
| https://github.com/ucgmsim/qcore                 | Consistent comment styles using doctoring and API doc                                                                                                    |  |
|                                                  | Expand automated unit test coverage (less than 10%)                                                                                                    |  |
|                                                  | (lat.lon).csv grid.xml currently not used. Plan for PAGER?                                                                                                    |  |
| Pre-processing https://github.com/ucgmsim/Pre-   | Better estimation for model generation                                                                                                    |  |
| processing                                       | Repo restructure : GMSim_model, NonUniformGrid and archive unused legacy code                                                                                                    |  |
|                                                  | Incorporate model generation into management DB (See slurm_gm_workflow)                                                                                                    |  |
|                                                  | Automated testing for model generation                                                                                                    |  |
|                                                  | NonUniformGrid code has minor issues (but low priority, run yearly)                                                                                                    |  |
| seisfinder (ver.1/ver.2)                         | Regression tests (after scientific validation)                                                                                                    |  |
| https://github.com/ucgmsim/seisfinder2           | GM selection                                                                                                    |  |
|                                                  | Login and user management                                                                                                    |  |
|                                                  | Missing ver.1 features:                                                                                                    |  |
|                                                  | <ul> <li>validation document (using gm_publish)</li> <li>custom name</li> <li>PGV map (upon the selection of an event)</li> <li>All im .csv files into one .csv</li> </ul>                                                                                                    |  |
| Visualisation                                    | Clean up                                                                                                    |  |
| https://github.com/ucgmsim/visualization         | Python 3                                                                                                    |  |
|                                                  | Refactor plot_stations.py                                                                                                    |  |
| empirical_engine                                 | Integrate into hazard workflow (replacing OpenPSHA, no new functionality, but can streamline empdb creation)                                                                                                    |  |
| https://github.com/ucgmsim<br>/Empirical_Engine  | empub creation)                                                                                                    |  |
| ground failure                                   | Clean up                                                                                                    |  |
| https://github.com/ucgmsim<br>/GroundFailure     |                                                                                                    |  |
| validation                                       | Mixed effect regression workflow to be version-controlled                                                                                                    |  |
| https://github.com/ucgmsim/validation            | Add automation                                                                                                    |  |
|                                                  | Improve the code quality                                                                                                    |  |

| GMSimViz https://github.com/ucgmsim/GMSimViz              | Specifying regions of interest                                                                                                 |  |
|-----------------------------------------------------------|----------------------------------------------------------------------------------------------------|--|
| gm_publish https://github.com/ucgmsim/gm_publish          | Decide if seisfinder2 needs this                                                                                               |  |
| IM_calculation https://github.com/ucgmsim /IM_calculation | Include just .000 and .090 for geom only (33% speed up)  Calculate RTVZ and RX  Replace Cython spectra with better Python code |  |
| Velocity_Model https://github.com/ucgmsim/Velocity-Model  | -                                                                                                    |  |
| EMOD3D https://github.com/ucgmsim/EMOD3D                  | -                                                                                                    |  |

## **Common Improvements**

- Template for README : Amalgamate README, Codebase wiki page and repo maturity page, and put everything in README.
- Python 3 and coding & comment style
- Automated testing and Continuous integration

#### **Stable Release**

A repository that satisfies the following criteria will have an official stable release.

- All the planned functionalities have been developed and tested
- Codebase has been cleaned up
- Good comments & documentation (README)
- Automated testing coverage over 80%

Ideally, we can have the package installed via "pip" command:

```
pip install qcore
```

The repositories we should aim to produce stable releases are (ordered by impact/risk analysis)

- IM calculation
- Pre-processing
- Qcore
- Slurm\_gm\_workflow

## Moving Forward: Mid April - End of June

- $1. \ \, \text{Stable release of IM\_calc and Pre-processing repos: Initially small team of 2$^{-2}$ piloting, polishing up the process}$ 
  - a. IM\_Calc:
    - i. Clean up
    - ii. Finish automated testing
    - iii. Comment style,
    - iv. README.md
    - v. Release
  - b. Pre-processing:
    - i. Better estimation,
    - ii. Split the repo : Model\_gen, Grid\_gen
    - iii. Clean up
    - iv. Automated testing
    - v. Comment style
    - vi. README.md
    - vii. Release
- 2. Slurm\_gm\_workflow & Qcore restructuring

- a. Slurm\_gm\_workflow:
  - i. Restructure, split the repo. make all .yaml compliant
  - ii. Remove/update legacy code
  - iii. Integrate Pre-processing into automated workflow
  - iv. Logging

  - v. Automated verification vi. Estimation performance
  - vii. Visualisation
  - viii. Error handling
  - ix. Realisation name change
- b. Qcore
  - i. Restructure
  - ii. Clean ujp
  - iii. Comments in Numpy style
  - iv. Increase automated unit test coverage
    v. API doc

  - vi. README
- 3. SeisFinder2: Feature completion (3months time frame)
  - a. Integration of GM selection
  - b. Verification and regression testing etc.
    c. Lite version(?)
- 4. README template: Example https://gist.github.com/PurpleBooth/109311bb0361f32d87a2: TODO, Changelog etc.
- Standard for comment and API doc :NumPy vs Google
   Cybershake
- - a. Include subduction
  - b. Check the performance of new VM and run 1 cycle of Cybershake
  - c. HF changes (inc. path duration)
  - d. Deagg and determines more relevant faults, rerun Cybershake with less fault, higher res.